**AutoCAD Crack Serial Key (Latest)**

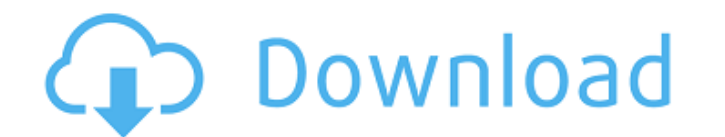

**AutoCAD Crack Activation Code [2022-Latest]**

The QuickDraw family of "line" drawing packages (QuickDraw for drafting and QuickDraw for architecture), preceded AutoCAD and were marketed by MicroProse. QuickDraw was also the name of the plotter used in microcomputers i a built-in plotter. The QuickDraw line drawing packages were widely used in engineering and architecture. Also, they were used on the Commodore 64 (C64) personal computers also supported the QuickDraw line drawing package. Instead of displaying wireframes, it displays solid "geometry" called "geometry representations". These are a series of graphic primitives such as points, lines, arcs, polygons, and splines, used for representations are tr geometry representations was influenced by a line drawing package called AutoDraw, which was developed and sold by AutoDesk, a subsidiary of Autodesk. AutoCAD was also heavily influenced by the first commercially available AutoCAD: splines, polylines, lines, arcs, circles, and polygons. Splines are a two-dimensional family of geometric primitives which can be thought of as curved polygons. They are analogous to curves and freeform shapes. Th equivalent of splines, and are used for representing straight line segments and curves. Polylines can be thought of as straight line segments that are curved in the x-direction (measured in the direction of the line). Line are freeform, lines are all straight. In 2D AutoCAD, lines can be thought of as straight line segments. Arcs are the one dimensional equivalent of lines, and are used for representing circular shapes. Arcs are used for mod

People The most notable people associated with AutoCAD include: Mark Coggeshall David P. Crandall Elmer E. Smith George Sanger Randy Carlson Kyle Austin See also Intergraph CAD Manager Comparison of CAD software References Category:CAD software for Linux Category:CAD software for Windows Category:AutoCAD Category:AutoCAD Category:Computer-aided design software for Linux Category:Computer-aided design software for MacOS Category:Engineering s Category:Industrial design Category:Proprietary software Category:Software that uses QtQ: Why would search indexes be slow if the number of indices are smaller than the number of partitions? I am currently running an open long running time. I checked the number of indices and the number of partitions, but I can't find a reason for this behavior. I am running over a single shard that has 15 indices. It also has a small number of partitions ( are higher. This should be a good fit for the cloud since we don't have to pay for more disk space. Can anyone explain the logic behind this? A: After you've had many readers raise this question, I think we've found the fi more memory efficient than Lucene". "Each index is likely to have more partitions than shards". "So if you have 10,000 indexes and a 10GB memory limit for your ca3bfb1094

**AutoCAD Download (2022)**

## **AutoCAD**

If you have the latest version, you can download a free trial version of Autodesk DWG 360 as well. Go to the registry and open the key HKEY\_LOCAL\_MACHINE\Software\Autodesk\Autocad\DWG360 and replace the value with the loca Autodesk Autocad for free and you have the option to download Autodesk DWG 360. Open Autocad and open Autocad and open any.dwg file. This is where the problem will happen. When you open the file from Autocad or from the cl problem to be solved, you need to change the local file to a 360 version of the file. To do that go to the file. To do that go to the Registry Editor and navigate to HKEY\_LOCAL\_MACHINE\Software\Autodesk\Autocad\DWG360\DWG Now open Autocad and open the dwg file. It should be working now. But if you are on Windows 10, there is no such issue with the dwg file and you don't need to do anything. Supported operations When you are opening a 360 fi software, the file is still a local file. If you want to use the file locally, it is still the same. If you want to edit the file, open it and you will be able to make all the same operations that you can make when you can a remote file. If you want to upload the file to the cloud, the file is still a local file. If you want to upload the

New in the Update module: Combine multiple blocks, pages, or layers into a single "sheets" object. (video: 3:30 min.) Easily insert annotations directly into a viewport. (video: 1:29 min.) "Coordinate" an object to an exis min.) New tools in the Mousing, Keyboard, and Wizards modules: Automatically recalculate selection when the object is selected. (video: 1:51 min.) Work with and edit many overlapping shapes by offsetting the shapes. (video (video: 1:41 min.) Add pattern to existing and new objects. (video: 2:19 min.) Import and Export by Snap and Tab: Import a drawing with "snap" and "tab" functionality. (video: 1:50 min.) Generate multi-page drawings. (vide Review: Watch, edit, and review objects one by one or all at once. (video: 1:35 min.) Define a view window for a multi-page drawing, including all pages, even if they are hidden. (video: 2:29 min.) Share and find drawings Use the scroll wheel to zoom in and out. (video: 2:16 min.) Improvements in the Clipboard

## **What's New In?**

## **System Requirements:**

Champion: Mana: Health: Damage: Video's and Changelog: This guide is mostly based on my experience with the game and their champion pool. I have not tested out everything in the game but this is mostly what I've played. Be league you want to test out. If you use an in-

<https://cambodiaonlinemarket.com/autocad-22-0-crack-with-key-april-2022/> <https://nashvilleopportunity.com/autocad-crack-keygen-full-version-macwin-updated-2022/> <https://aposhop-online.de/2022/07/24/autocad-24-1-crack-activator-free-download-updated-2022/> <https://ryansellsflorida.com/2022/07/23/autocad-activation-code-free-download-mac-win-2022/> <https://extremesound.ru/autocad-license-code-amp-keygen-for-windows/> [https://it-labx.ru/wp-content/uploads/2022/07/AutoCAD\\_\\_Crack\\_\\_Free.pdf](https://it-labx.ru/wp-content/uploads/2022/07/AutoCAD__Crack__Free.pdf) <https://polskikapital.org/wp-content/uploads/2022/07/AutoCAD-23.pdf> <https://bodhibliss.org/autocad-2022-24-1/> <http://modiransanjesh.ir/autocad-crack-free-april-2022/> <https://radialamoladora.com/autocad-2017-21-0-free-license-key-free-for-windows-latest-2022/> <http://infoimmosn.com/?p=26806> <https://www.theblender.it/autocad-2020-23-1-crack-product-key-full/> <http://www.studiofratini.com/autocad-2023-24-2-free-2022/> <http://feelingshy.com/autocad-2022-24-1-crack-with-keygen-win-mac/> <https://thecryptobee.com/autocad-with-key/> <https://65yee.com/wp-content/uploads/2022/07/naisremo.pdf> <https://konnektion.com/advert/autocad-22-0-crack-free-march-2022/> <https://turkishbazaar.us/wp-content/uploads/2022/07/AutoCAD-36.pdf> <https://l1.intimlobnja.ru/autocad-24-1-free-x64/> <http://dragonsecho.com/?p=13857>